# **Lisp**

# Comentarios:

; Texto con comentarios…

# Tipos:

 Átomos = Variables que contienen tan solo un dato indivisible. Listas = Listas de datos, que pueden ser átomos y/o listas.

# Funciones:

(defun nombre (parámetros) sentencia)

(define (nombre parametros) sentencia)

(parametros) = (var1 var2 ... varN)

# Condicionales:

(cond (condición sentencia)

 … (T sentencia))

(if condición sentencia-true sentencia-false)

 $T = True$  Nil = False () = Lista vacía o null

# Funciones con operadores:

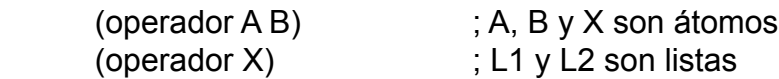

+ Aritméticas:

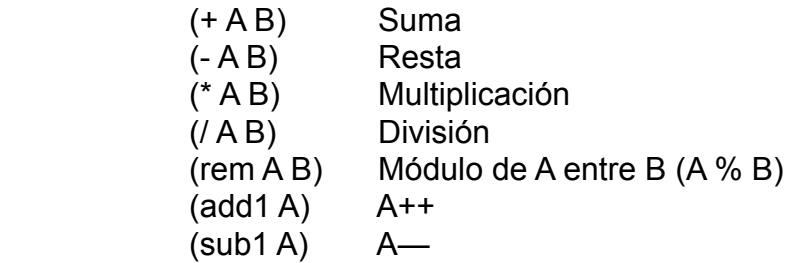

+ Lógicas:

 (and A B) A intersección B (or A B) A conjunción B (not A) A negado

+ Relacionales:

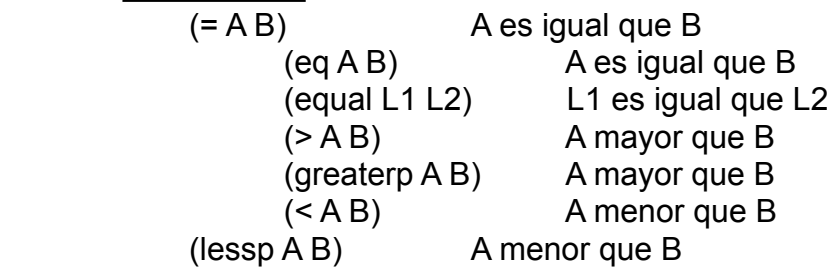

+ Manipulación de ob\_list:

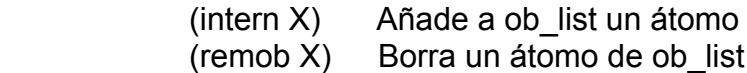

(Nota: ob\_list es una variable global de tipo lista del interprete)

+ Varias:

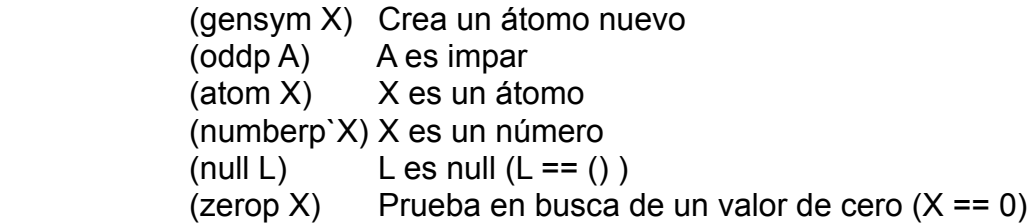

Funciones sobre listas:

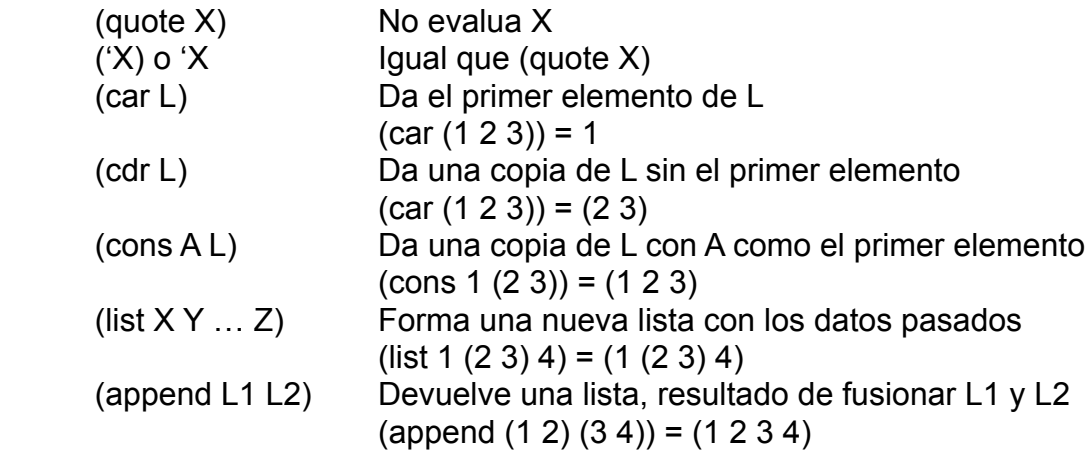

 Las funciones car y cdr se puden combinar formando funciones más complejas como por ejemplo sería: (cadar L) = (car (cdr (car L))) El único límite de esto suele ser de unas 7 letras, dependiendo del interprete que estemos usando.

## Propiedades:

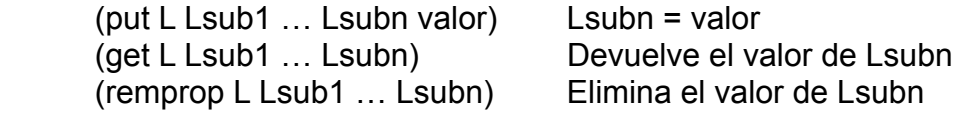

## Enunciados:

```
 (prog (variables)
       (sentencia1)
        …
        (sentenciaN))
```
(progn (sentencia1) … (sentenciaN))

(return valor)

# Manejo de entrada y salida:

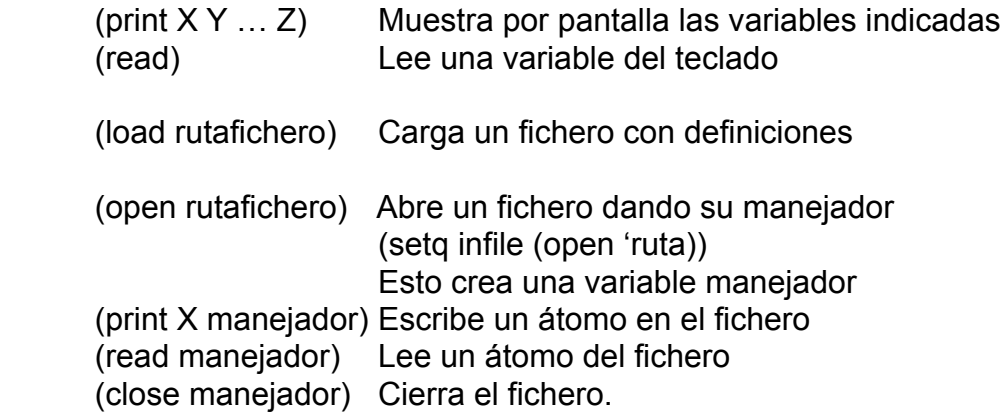

Otras funciones:

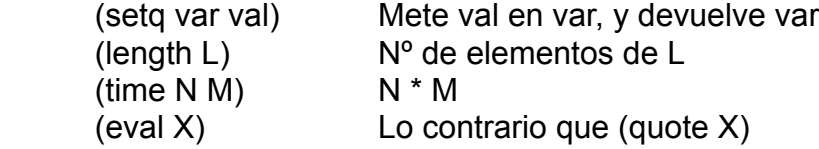

 (mapcar 'nombre 'args) = ((nombre arg1) (nombre arg2) …)  $(mapcar + (1 2 3) (4 5 6)) = (5 7 9)$ 

 (apply funcion arg) = Aplica la función a los elementos indicados  $(\text{apply} + (1 \ 2 \ 3)) = (+ (+ 1 2) 3)$ 

# **Lisp**

#### **Introduccion**

```
Comentarios -> ; texto de una sola línea
ob_list -> lista global del interprete
Tipos de datos -> listas de atomos, y atomos
Lista vacía \rightarrow ()
Valores condicionales:
     T = cierto
     NIL = falso
```
NIL también equivale a una lista vacía.

## **Funciones**

```
(defun nombre (parametros) sentencia)
(define (nombre parametros) sentencia)
```
 $(parametros) = (var var2 ... varN)$ 

## **Sentencias de control**

```
(if condicion sentenciaTrue sentenciaFalse)
(cond (condicion sentencia)
       ...
       (T sentencia))
(prog (variables)
       sentencia1
       ...
       sentenciaN)
(progn sentencia1 ... sentenciaN)
(return valor)
Operaciones
(gensym x) -> Genera un nuevo atomo.
(intern x) -> Añade a 'ob_list' un atomo.
(remob x) -> Borra un atomo de 'ob_list'
(atom x) -> ¿Es 'x' un átomo?
(numberp x) -> ¿Es 'x' un número?
(\text{oddp } x) -> \zetaEs 'x' impar?<br>(null x) -> \zetaEs 'x' nulo?
                \rightarrow Es 'x' nulo?
```
(zerop x)  $\rightarrow$   $\zeta$ Es 'x' cero?

## **Operadores aritméticos**

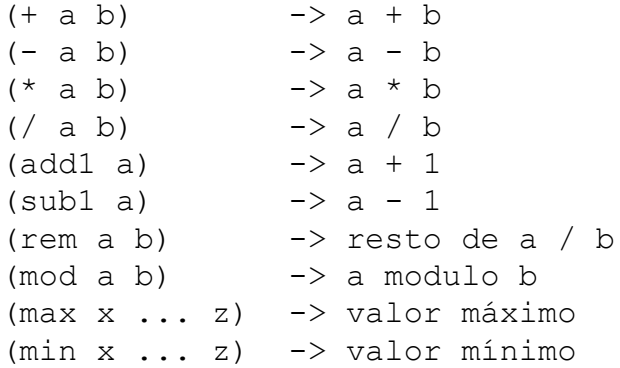

## **Operadores lógicos**

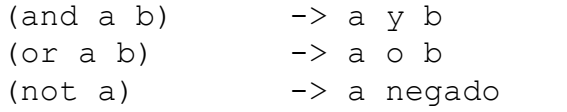

## **Operadores de comparación**

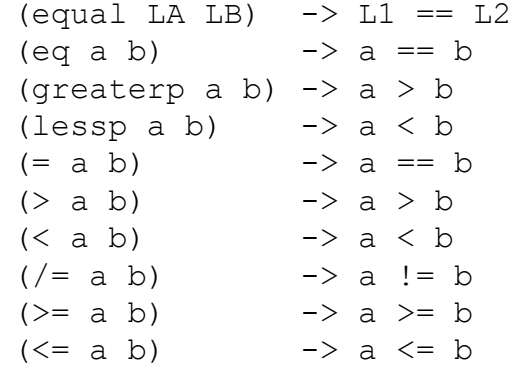

## **Operaciones sobre listas**

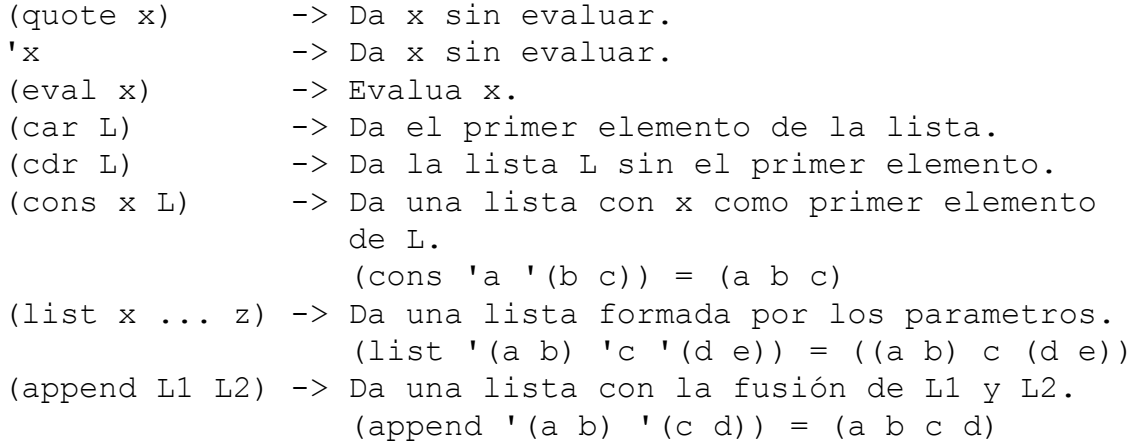

## **Operaciones de entrada y salida**

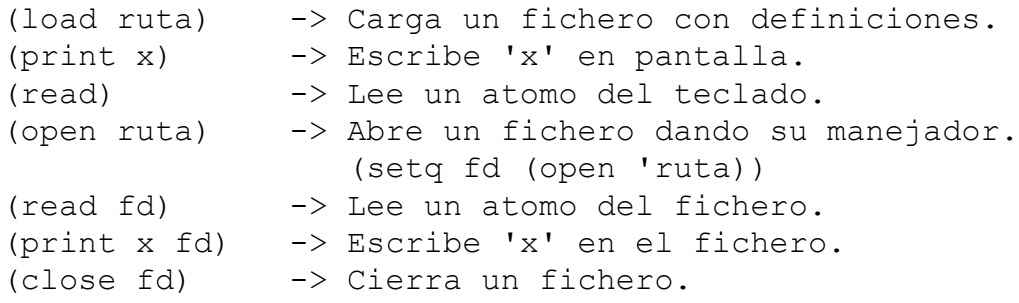

#### **Operaciones matemáticas**

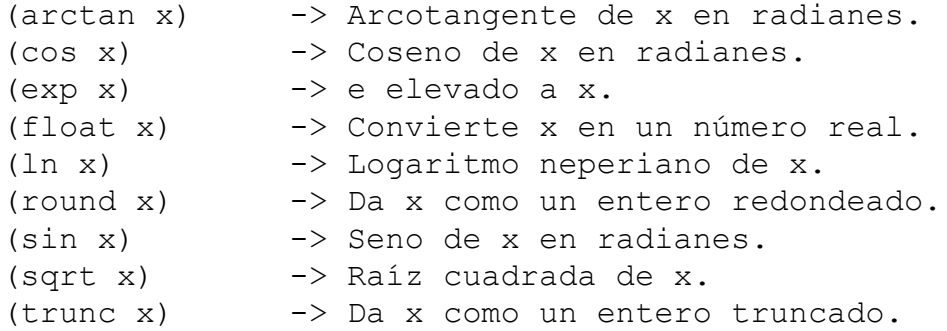

#### **Otras operaciones**

(setq var val) -> var = val (length L) -> Número de elementos en la lista. (mapcar funcion arg1 ... argn)  $(mapcar + ' (1 2 3) ' (4 5 6)) \rightarrow (5 7 9)$ (apply funcion args)  $(\text{apply} + ' (1 2 3)) \rightarrow (+ (+ 1 2) 3) \rightarrow 6$